Commission nationale Twirling

# MODE D'EMPLOI DE LA FEUILLE D'ANALYSE PRÉ- REMPLIE (FAP)

Décembre 2022

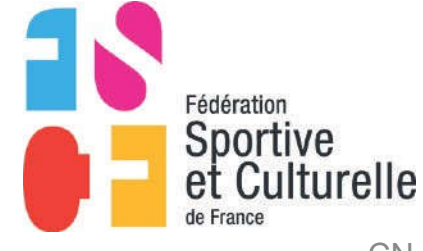

CN Twirling - Mode d'emploi FAP - Déc 2022

# OMMAIRE

- La FAP Généralités
- 2 La FAP Les lancers
- 3 La FAP Les roulers ponctuels
- 4 La FAP Les séries de roulers
- 5 La FAP Impression et transmission

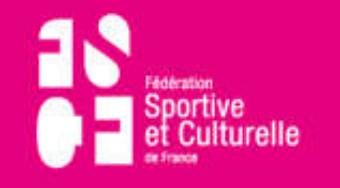

# **MODE D'EMPLOI - LA FAP - GÉNÉRALITÉS**

C'est un outil d'aide au jugement.

- Elle ne remplace pas la prise de notes.
- Elle ne génère aucune pénalité si le twirler ne réalise pas le bon mouvement, le bon rattrapage (etc.).
- Vous n'avez accès qu'a certaines cellules.
- En cas d'erreur vous pouvez recommencer avec le fichier de base.

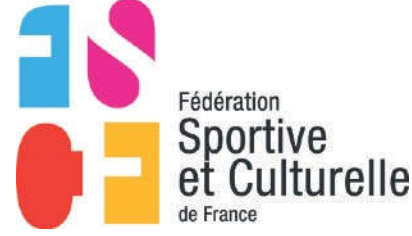

Sur le site internet de la fédération (https://www.fscf.asso.fr/twirling-jugements), sur la même page vous avez la FAP vierge et la feuille d'analyse artistique.

- 1. Enregistrer le fichier **VIERGE** dans un dossier sur votre ordinateur pour pouvoir y revenir (actuellement FAP 5.1).
- 2. Enregistrer les feuilles d'analyse artistique 1-2 et 3 et plus (Attention lors de l'impression il faudra utiliser la bonne feuille).
- 3. Ouvrir le fichier et l'enregistrer pour votre twirler avec la nomenclature suivante : CAT\_NOM\_PRENOM\_ASSOCIATION
- 4. Début de la saisie dans la FAP.

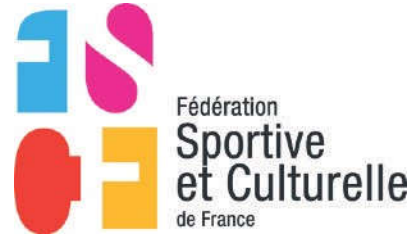

## **MODE D'EMPLOI - LA FAP - GÉNÉRALITÉS**

#### Dans la case Q2 saisissez le NOM et le prénom du twirler

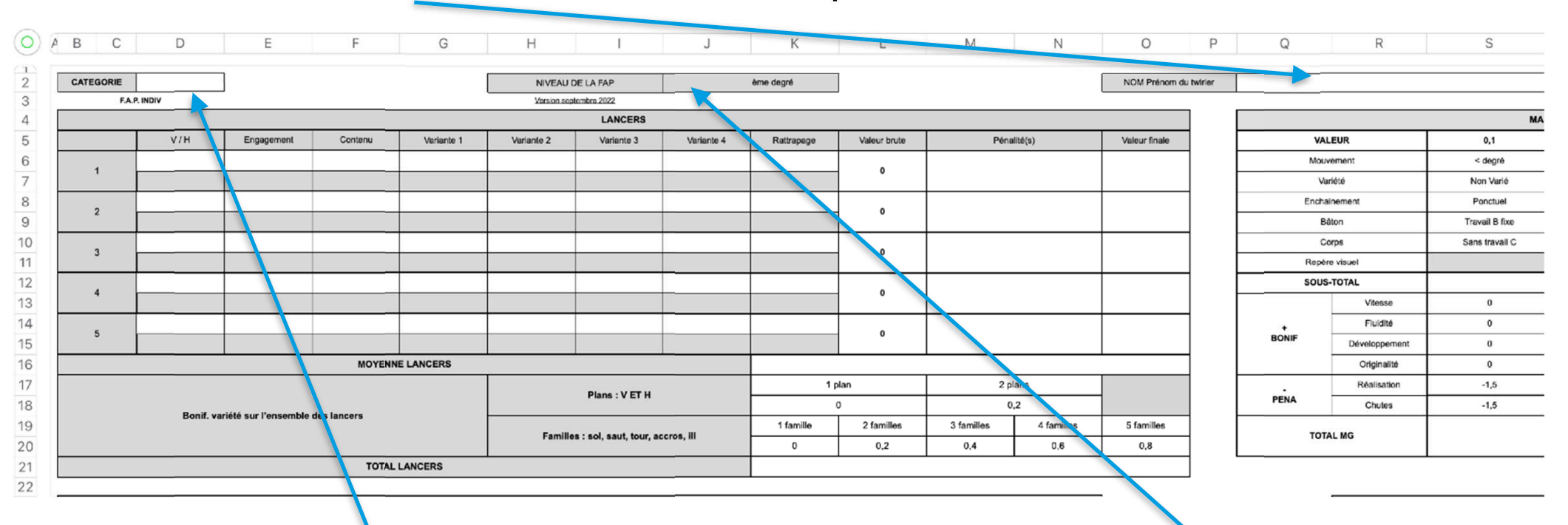

Dans la case D2 choisissez la catégorie de votre twirler dans le menu déroulant - le niveau de la FAP se génère automatiquement en J2

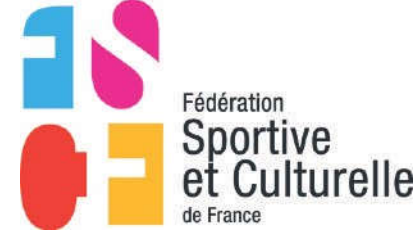

#### **MODE D'EMPLOI - LA FAP - LES LANCERS**

# Vous allez saisir tous les lancers de votre twirler **dans l'ordre de la chorégraphie. <sup>4</sup>**

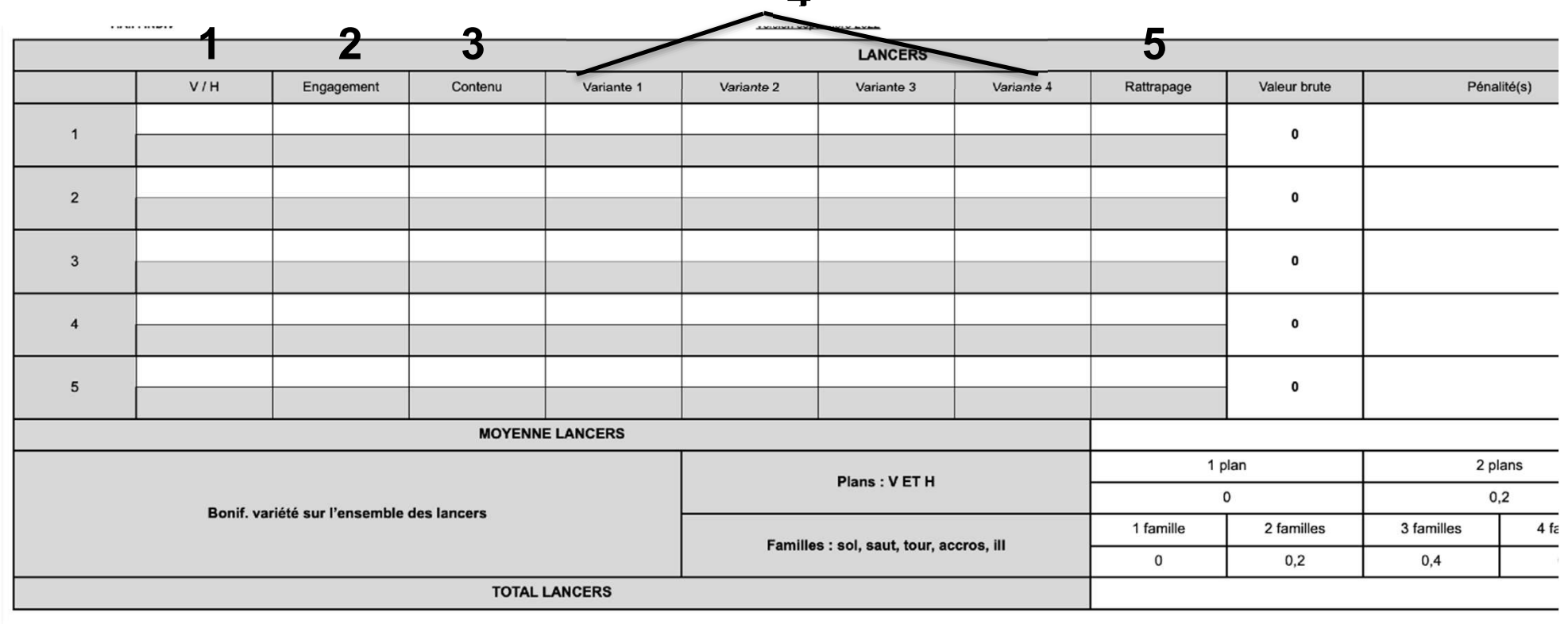

 $\overline{\phantom{a}}$  $\overline{4}$ 

 $6\overline{6}$ 

 $\overline{7}$ 

 $\overline{9}$ 

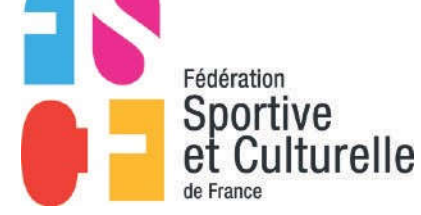

#### Vivons ensemble l'expérience sport et culture !

CN Twirling - Mode d'emploi FAP - Déc 2022

#### **MODE D'EMPLOI - LA FAP - LES LANCERS**

- 1. Le plan du lancer celui-ci ne génère pas de point c'est une indication supplémentaire pour le juge pour déterminer la bonification.
- 2. L'engagement du lancer.
- 3. Le contenu du lancer.
- 4. Les variantes possibles.
- 5. Le rattrapage.

Il s'agit à chaque fois de choix à faire dans les différents menus déroulants. Les points se génèrent automatiquement.

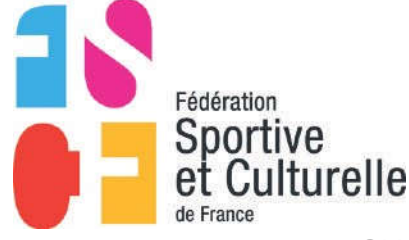

#### **MODE D'EMPLOI - LA FAP - LES ROULERS PONCTUELS**

#### Vous allez saisir tous les roulers de votre twirler **dans l'ordre de la chorégraphie.**

On commence avec les ponctuels

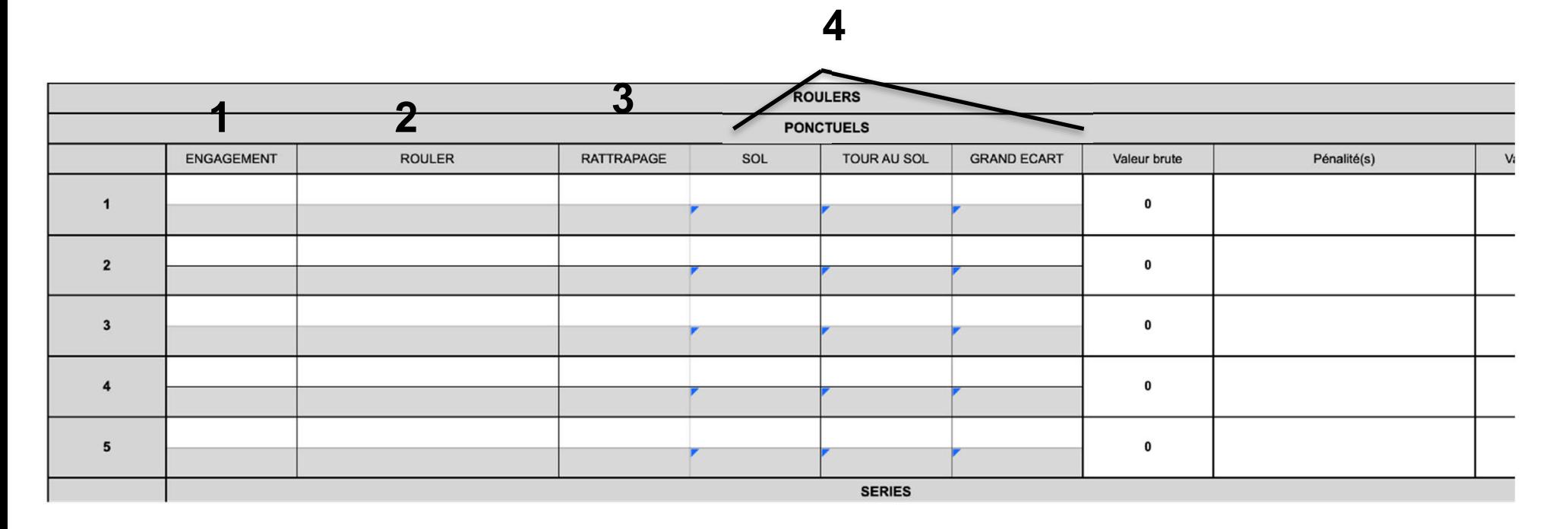

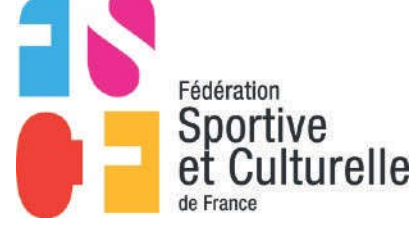

8 CN Twirling - Mode d'emploi FAP - Déc 2022

#### **MODE D'EMPLOI - LA FAP - LES ROULERS PONCTUELS**

- 1. L'engagement du rouler
- 2. Le rouler
- 3. Le rattrapage
- 4. Les différentes bonifications du rouler (le sol, le tour au sol, le grand écart)
- Il s'agit à chaque fois de choix à faire dans les différents menus déroulants.

Les points se génèrent automatiquement.

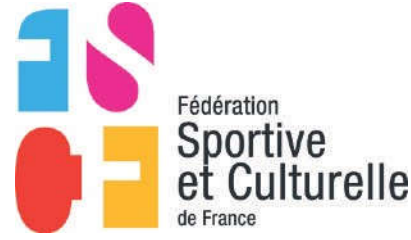

#### **MODE D'EMPLOI - LA FAP - LES SÉRIES DE ROULERS**

On continue avec les séries.

Vous allez saisir les roulers de chaque série de votre twirler **dans l'ordre de la chorégraphie**. **2**

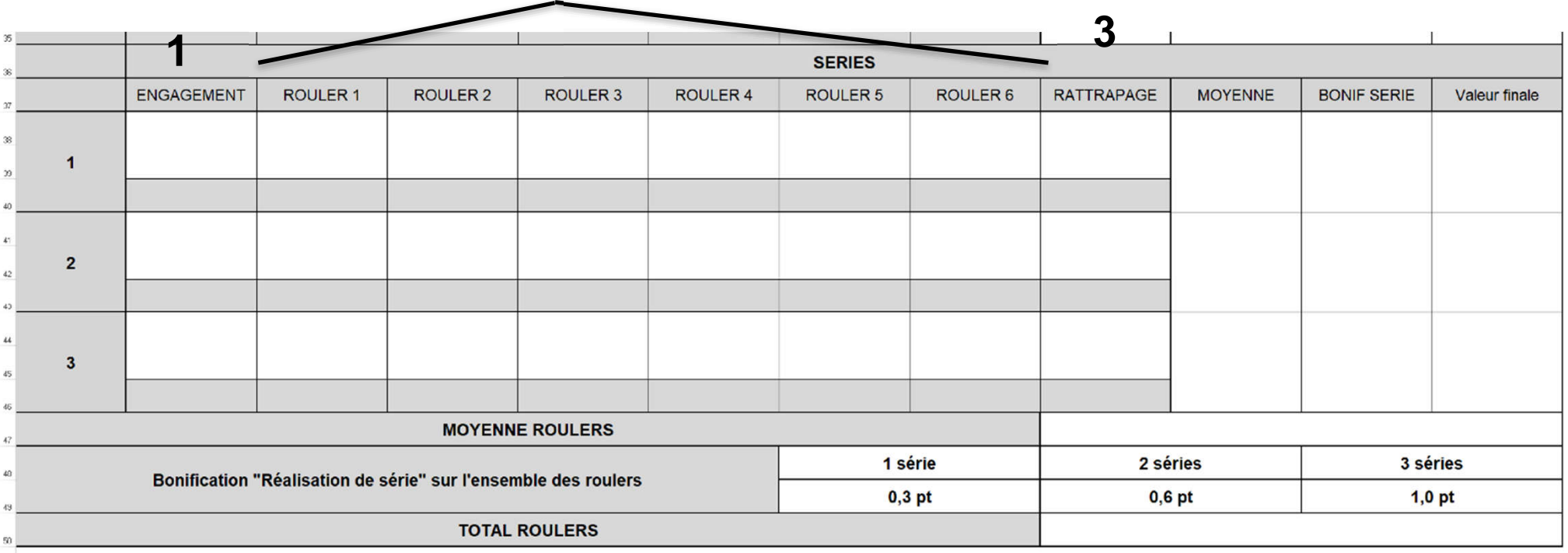

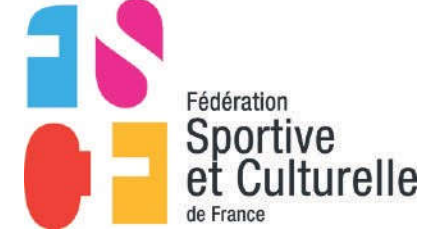

Vivons ensemble l'expérience sport et culture !

## **MODE D'EMPLOI - LA FAP - LES SÉRIES DE ROULERS**

- 1. L'engagement de la série
- 2. Les roulers on en a mis 6 si il n'y en a que 3, 4 ou 5 ce n'est pas grave
- 3. Le rattrapage de la série
- Il s'agit à chaque fois de choix à faire dans les différents menus déroulants.
- Les points se génèrent automatiquement.

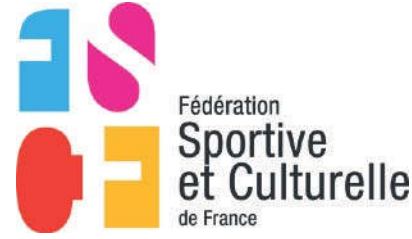

#### **MODE D'EMPLOI - LA FAP - IMPRESSION ET TRANSMISSION**

# **Proposition 1**

- L'association remplie les FAP et les enregistre en respectant la nomenclature suivante :CAT\_NOM\_PRENOM\_ASSOCIATION
- L'association envoie toutes les FAP par mail à l'organisateur ou à la commission technique départementale ou régionale qui les imprimera avec la feuille d'analyse artistique au verso.
- Les juges auront donc toutes les FAP dans leur pochette avant le début de la compétition.

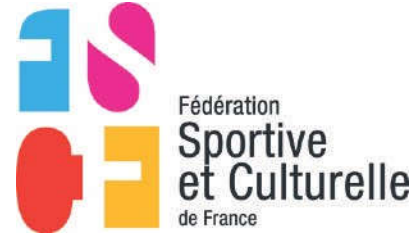

#### **MODE D'EMPLOI - LA FAP - IMPRESSION ET TRANSMISSION**

# **Proposition 2**

- L'association remplie les FAP et les enregistre en respectant la nomenclature suivante : CAT\_NOM\_PRENOM\_ASSOCIATION
- Il faudra imprimer une feuille de plus que le nombre de juges techniques qui composent le bureau).
- L'accompagnateur donne toutes les FAP de tous les twirlers à son arrivée le jour de la compétition, avant le 1<sup>er</sup> passage de la journée (toutes catégories confondues).
- Des membres de l'organisation dont les formateurs juges se chargent de les classer pour les donner aux juges avant le début de la journée de compétition,
- Les juges auront donc toutes les FAP dans leur pochette avant le début de la compétition.

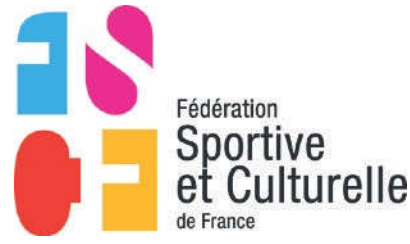

#### **MODE D'EMPLOI - LA FAP - IMPRESSION ET TRANSMISSION**

# **Proposition 3**

#### (**Organisation pour le championnat national individuel et la coupe nationale individuel)**

- L'association remplie les FAP et les enregistre en respectant la nomenclature suivante : CAT\_NOM\_PRENOM\_ASSOCIATION
- Il faudra imprimer une feuille de plus que le nombre de juges techniques qui composent le bureau).
- L'accompagnateur donne toutes les FAP du twirler en même temps que le passeport et la licence au bureau d'accueil.
- Le PJ ou le RA distribue les FAP aux juges avant le passage du twirler.

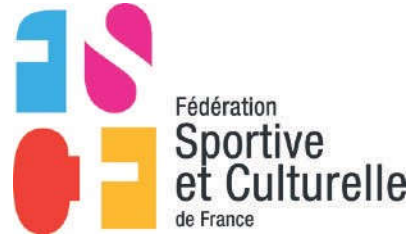